## SAP ABAP table T021A {Forms for Additional Information}

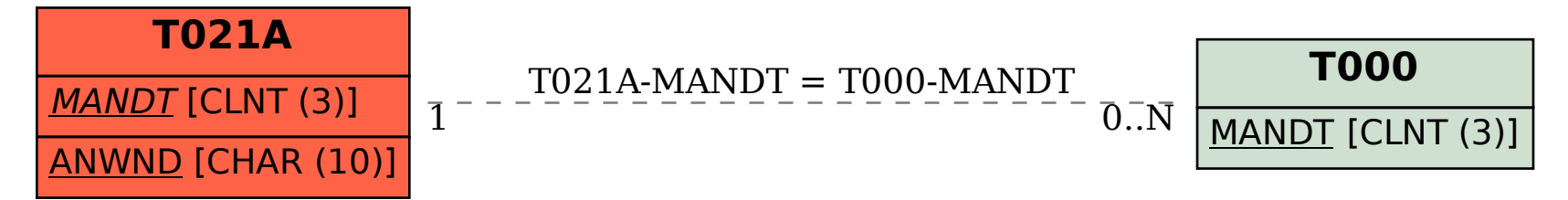